## Celonis Audit Comments and how they appear in PeopleSoft

Route to: **Initial By** Dept: Source \*Please select the Dept/Coll/Div - Apappropriate approval path:  $^{\circ}$ **Approval Information Voucher Info** Dept/Coll/Div - ContractGrant - AP Inv Dt: 11/21/2022 Appr Inst: 4019149 O Dept/Coll/Div - ScholarshipFinancialAid - AP Inv Rcpt Dt: 11/23/2022 **Appr Stat** Dept/Coll/Div - Tax - AP Good Rcpt 11/21/2022 D<sub>t</sub>: Inspect Dt: 11/21/2022 \$1,000.11 Gross: **Comment History** 11-23-22 09:23 AM : Dept/Coll/Div - Payables Office : Approve: 11-23-22 11:23 AM : Dent/Coll/Div - Pavables Office : Approve: 11-29-22 09:11 AM : CELONIS AUDIT : Voucher Comments Omitted

## UNIVERSITY of HOUSTON

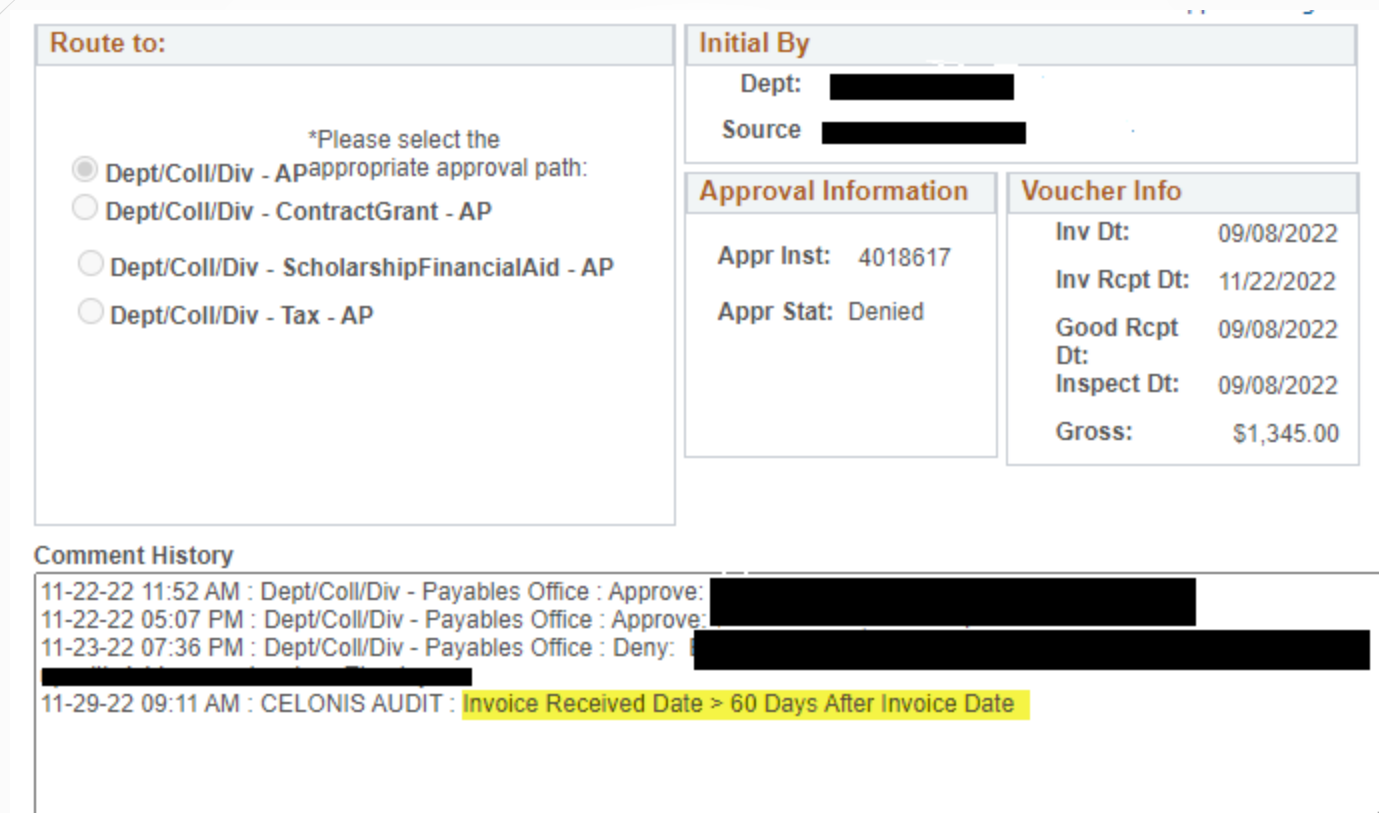

## UNIVERSITY of HOUSTON